### ที่ มท ๐๘๐๗.๒/วระ

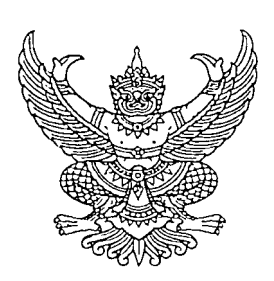

้ถึง นายกองค์กรปกครองส่วนท้องถิ่น

, , , อางถง หนงสอสถาบนพฒนาบุคลากรทองถน ท มท ๐๘๐๗.๒/๑๗๕๐ ลงวนท ๕ สงหาคม  $\,$ ๒๕๕๖ กรณีแจ้งกำหนดการอบรมหลักสูตรการพัฒนาสินค้าผลิตภัณฑ์ OTOP สู่ตลาดอาเซียน รุ่นที่ ๒ ระหว่าง ้วันที่ ๑๗ – ๒๖ พฤษภาคม ๒๕๕๗ ณ สถาบันพัฒนาบุคลากรท้องถิ่น ตำบลคลองหนึ่ง อำเภอคลองหลวง จังหวัด ี ปทุมธานี และมีการศึกษาดูงาน ณ เมืองบาหลี ประเทศอินโดนีเซีย นั้น

เนื่องจาก ได้รับแจ้งจากผู้ประสงค์สมัครเข้ารับการอบรมจำนวนหลายรายว่า ห้วงเวลาดังกล่าว ติดภารกิจ จึงทำให้ไม่สามารถเข้ารับการอบรมตามกำหนดการได้ ดังนั้น เพื่อให้ผู้ประสงค์เข้ารับการอบรมได้มี โอกาสเข้ารับการอบรม และเพื่อให้การบริหารจัดการการอบรมเป็นไปด้วยความเรียบร้อย สถาบันพัฒนาบุคลากร  $^{\circ}$ ท้องถิ่น จึงขอปรับกำหนดการอบรมหลักสูตรการพัฒนาสินค้าผลิตภัณฑ์ OTOP สู่ตลาดอาเซียน รุ่นที่ ๒ จาก  $\mathbf{v}$  '',  $\mathbf{v}$  '',  $\mathbf{v}$  '',  $\mathbf{v}$ '',  $\mathbf{v}$ '',  $\mathbf{v}$ '',  $\mathbf{v}$ '',  $\mathbf{v}$ '',  $\mathbf{v}$ '',  $\mathbf{v}$ '',  $\mathbf{v}$ '',  $\mathbf{v}$ '',  $\mathbf{v}$ '',  $\mathbf{v}$ '',  $\mathbf{v}$ '',  $\mathbf{v}$ '',  $\mathbf{v}$ '',  $\mathbf{v}$ '',  $\$ ระหวางวนท์ ๑๗ – ๒๖ พฤษภาคม ๒๕๕๗ เป็นระหวางวันท์ ๒๐ – ๒๙ มัถุนายน ๒๕๕๗ และปรับจากการศึกษ <sub>.</sub>ดูงาน ณ เมืองบาหลี ประเทศอินโดนีเซีย เป็นการศึกษาดูงาน ณ เมืองพุกุโอะกะ ประเทศญี่ปุ่น ทั้งนี้ ผู้เข้าอบรม ี สามารถเบิกจ่ายงบประมาณได้ตามระเบียบ และดำเนินการดังนี้

๑. ส่งใบสมัครเข้ารับการฝึกอบรม และสำเนาหนังสือเดินทางราชการ ที่มีอา<sub>ปุ</sub>การใช้งานคงเหลือ '๖ เดือน นับแต่วันเดินทาง

\V. beJ'Ub~'Ub-rrllJru~'B'Ulfl1"jm.:J1Vl(J G11'lJl~~G1m eJlJru~ "lrl'a~ **nTal1\1lJ'LJ1f'1m,lfl1'W'Uflm n-a** Q,I " d.!l IV ภา<mark>ครัฐและเอกชน</mark>" เลขที่ ๐๘๙-๐-๑๑๘๐๗<del>-๘</del> ลงทะเบียนจำนวน ๘๑,๐๐๐.-บาท(แปดหมื่นหนึ่งพันบาทถ้วน

ี ๓. สำเนาเอกสารตามข้อ ๑ และ ๒ มาที่ Email : lpdi o๘o๗.๒@outlook.com หรือ สอบถามรายละเอียดเพิ่มเติมได้ที่ คุณฐิติชัญญานันท์ สานใจวงค์ หมายเลขโทรศัพท์ ๐๘๖-๙๙๐-๔๖๖๘ และ  $~$ สืบค้นข้อมูลเพิ่มเติมได้ที่ www.lpdi.go.th

จึงเรียนมาเพื่อโปรดทราบและดำเนินการต่อไป

กรมส่งเสริมการปกครองท้องถิ่น

ี ส่วนวิชาการ  $\Omega$ ทร.o ๒๕๑๖ ๕๐๘๐ ต่อ ๒๗๓ โทรสาร ๐ ๒๕๑๖ ๘๐๕๐ และ ๐ ๒๕๑๖ ๘๐๕๒

## **ข่าวประชาสัมพันธ์**

**สถ. โดย สพบ. จะจัดให้มีการฝึกอบรมหลักสูตร พัฒนาสินค้าผลิตภัณฑ์ OTOP สู่ตลาดอาเซียน รุ่นที่ 2 ระหว่างวันที่ 20 – 29 มิถุนายน 2557 โดยรับสมัคร คณะผู้บริหารองค์การบริหารส่วนจังหวัด เทศบาล**  ื่องค์การบริหารส่วนตำบล สมาชิกสภาท้องถิ่น ข้าราชการท้องถิ่นและหน่วยงานภาครัฐ และผู้บริหาร **ภาคเอกชน จ านวน 50 ท่าน โดย การอบรมจะเป็นการฝึกอบรมเชิงปฏิบัติการ มีการบรรยายและศึกษา Case Study โดยการจัดฝึกอบรมเป็นช่วงๆ และมีการศึกษาดูงาน ณ เมืองฟุกุโอกะ ประเทศญี่ปุ่น**

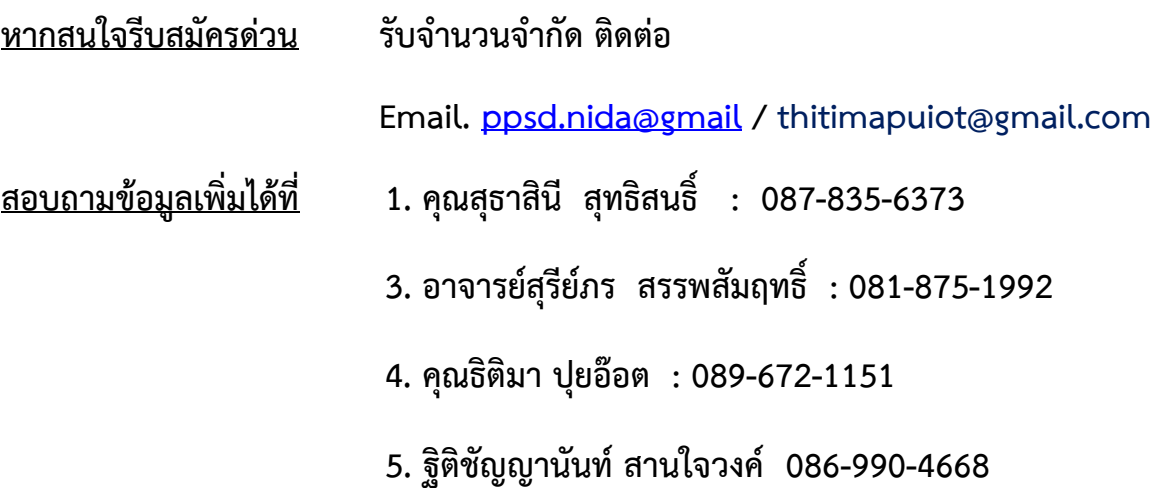

## **โครงการพัฒนาศักยภาพบุคลากรภาครัฐและเอกชน หลักสูตร พัฒนาสินค้าผลิตภัณฑ์ OTOP สู่ตลาดอาเซียน รุ่นที่ ๒ ระหว่างวันที่ ๒๐ – ๒๙ มิถุนายน ๒๕๕๗**

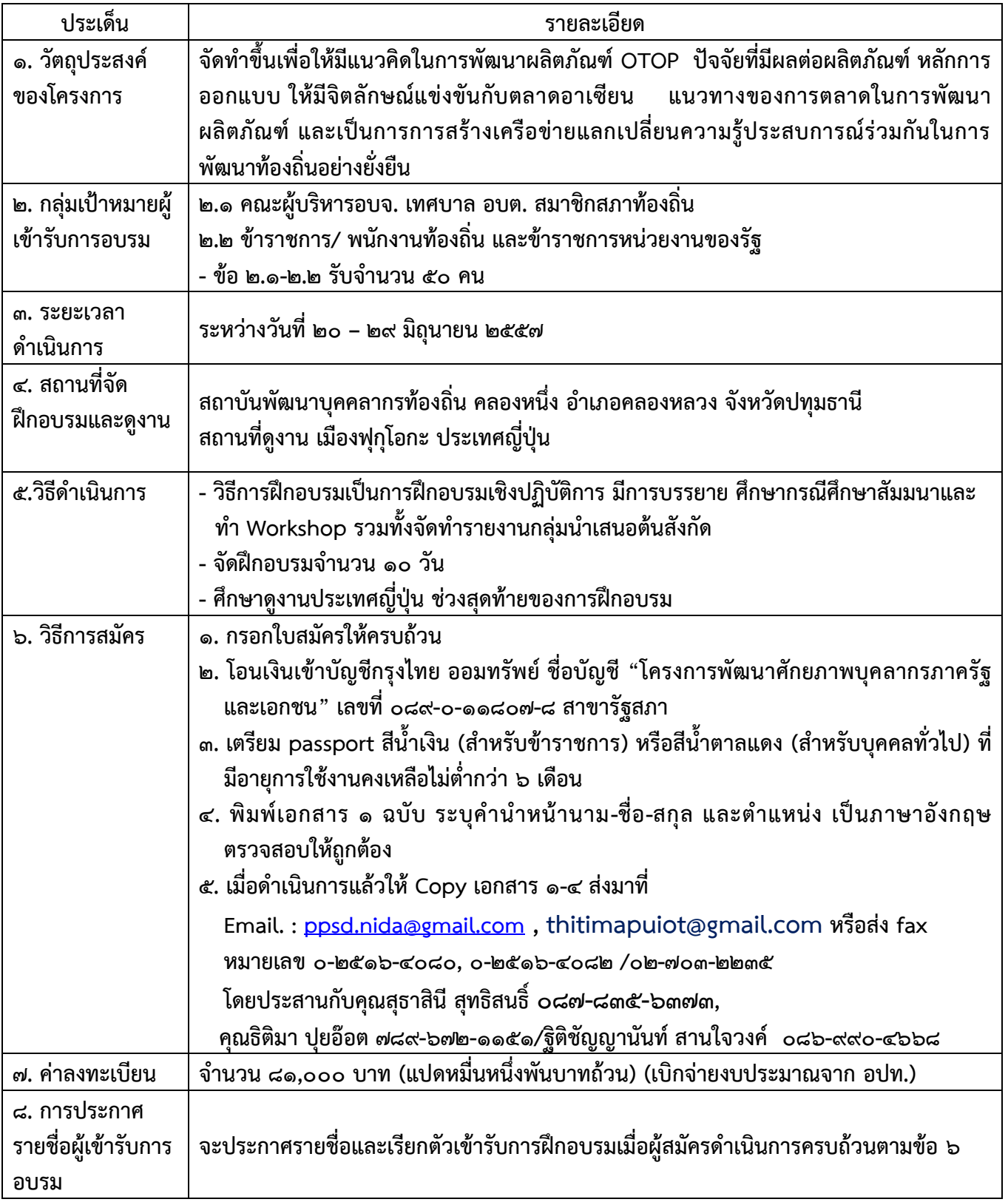

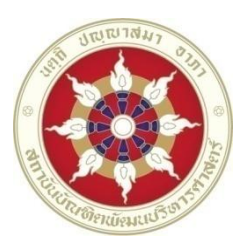

**ใบสมัครเข้ารับการอบรมโครงการพัฒนาศักยภาพบุคลากรภาครัฐและเอกชน**

**หลักสูตร พัฒนาสินค้าผลิตภัณฑ์ OTOP สู่ตลาดอาเซียน** 

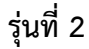

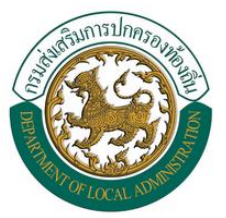

**ระหว่างวันที่ 20 – 29 มิถุนายน 2557 ณ สถาบันพัฒนาบุคลากรท้องถิ่น ซอยคลองหลวงแปด ต าบลคลองหนึ่ง อ าเภอคลองหลวง จังหวัดปทุมธานี 12120**

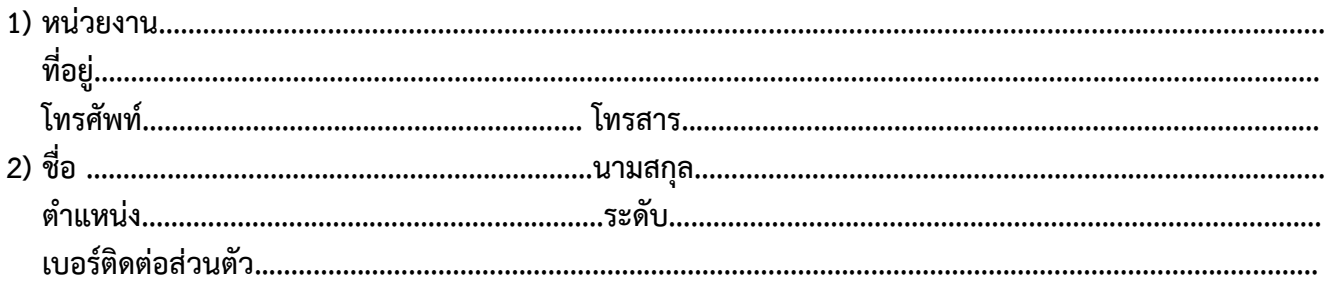

<u>ุกลุ่มเป้าหมาย</u> - คณะผู้บริหารองค์การบริหารส่วนจังหวัด เทศบาล องค์การบริหารส่วนตำบล **- ข้าราชการ/พนักงานท้องถิ่น** 

- **- ข้าราชการหน่วยงานของรัฐ**
- **- ผู้บริหารองค์กรเอกชน**

**3) การช าระเงิน ค่าลงทะเบียน 81,000 บาท (แปดหมื่นหนึ่งพันบาทถ้วน)**

**O โอนเงินผ่านบัญชีกรุงไทย ออมทรัพย์ ชื่อบัญชี "โครงการพัฒนาศักยภาพบุคลากรภาครัฐและเอกชน" เลขที่ 089-0-11807-8 สาขา รัฐสภา**

**ขอรับรองว่าข้อมูลดังกล่าวข้างต้นของผู้สมัครฯ เป็นความจริงทุกประการ**

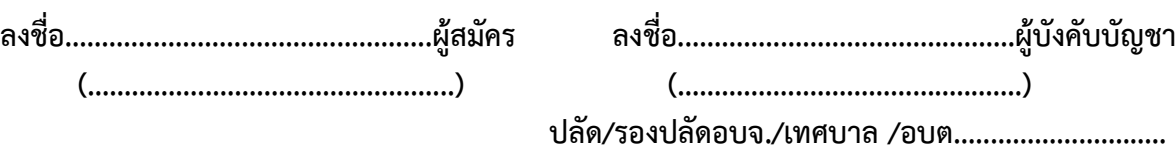

**อนุญาตให้เข้ารับการศึกษาอบรมและอนุมัติให้ยืมเงินทดรองจ่ายค่าลงทะเบียนการศึกษาอบรมหลักสูตร ดังกล่าวได้**

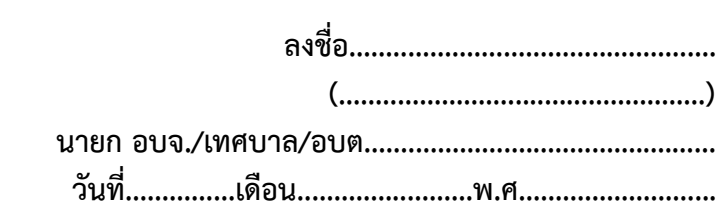

#### **หมายเหตุ**

\*\* ในกรณีที่ท่านได้สมัครเข้าอบรมแล้วไม่สามารถมาเข้าอบรมได้ตามวัน เวลาที่กำหนด กรุณาแจ้งให้ผู้ประสานงานทราบก่อนวันอบรม 15 วันทำการ หากไม่ **แจ้งภายในเวลาที่ก าหนด โครงการจะพิจารณาไม่คืนเงินค่าลงทะเบียน \*\***

**โอนเงินเข้าบัญชีกรุงไทย ออมทรัพย์ ชื่อบัญชี "โครงการพัฒนาศักยภาพ บุคลากรภาครัฐและเอกชน" เลขที่ ๐๘๙-๐-๑๑๘๐๗-๘ สาขารัฐสภา**

**\*หมายเหตุ ที่หลักฐานการโอนเงินว่า สมัครเข้าอบรม** 

**หลักสูตร พัฒนาสินค้าผลิตภัณฑ์ OTOP สู่ตลาดอาเซียน รุ่นที่ ๒**

**ส าเนาใบปะหน้า Passport เล่มสีน้ าเงิน (ส าหรับข้าราชการ)/**  ี่ เล่มสีน้ำตาลแดง (สำหรับบุคคลทั่วไป) ที่มีอายุการใช้งานคงเหลือไม่ต่ำกว่า ๖ เดือน และพิมพ์เอกสาร ๑ ฉบับ แนบท้าย Passport โดยระบุคำนำหน้านาม ี่ ชื่อ-สกุล และตำแหน่งเป็นภาษาอังกฤษตรวจสอบให้ถูกต้อง ดังนี้

**Mr./Miss/Mrs** 

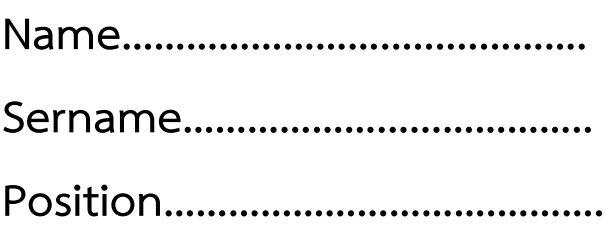

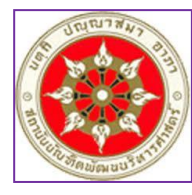

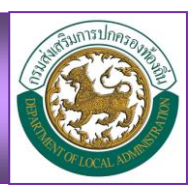

# **หลักสูตร**

# **พัฒนาสินค้าผลิตภัณฑ์ OTOP สู่ตลาดอาเซียน**

## **๑. หลักการและเหตุผล**

**ในสภาวะการเปลี่ยนแปลงของกลุ่มประชาคมอาเซียนที่จะเกิดขึ้นในปี พ.ศ. 2558 นั้น จะก่อให้เกิดการ แข่งขันทางการตลาดอย่างสูง ผู้ผลิตแต่ละประเทศต้องพัฒนานวัตกรรมผลิตภัณฑ์ของตนเพื่อการแข่งขัน การสร้าง** ี่ มูลค่าเพิ่มในตัวสินค้า ผลิตภัณฑ์ชั้นนำของโลกได้ยึดถือรูปแบบของการพัฒนาผลิตภัณฑ์ในการกำหนด วิธีการ **แข่งขันของสินค้าและบริการของตน ดังนั้นผลิตภัณฑ์ OTOP เป็นผลิตภัณฑ์ ที่มีอัตลักษณ์เฉพาะและสามารถ พัฒนานวัตกรรมให้สามารถแข่งขันกับกลุ่มประชาคมอาเซียนได้ การพัฒนาองค์ความรู้ให้กับผู้ประกอบการหรือผู้ที่** ี่ มีส่วนรับผิดชอบในการดูแลผลิตภัณฑ์ของท้องถิ่น ย่อมเป็นสิ่งที่จำเป็นอย่างยิ่ง

## **๒. วัตถุประสงค์**

**๒.๑ เพื่อให้ผู้เข้ารับการอบรมมีแนวคิดในการพัฒนาผลิตภัณฑ์ OTOP ให้มีจิตลักษณ์และสามารถแข่งขัน กับตลาดอาเซียน**

**๒.๒ เพื่อให้ผู้เข้ารับการอบรม ได้ทราบถึง หลักการในการออกแบบผลิตภัณฑ์ ปัจจัยต่างๆ ที่มีผลต่อ ผลิตภัณฑ์**

**๒.๓ เพื่อให้ผู้เข้ารับการอบรมได้ก าหนดแนวทางของการตลาด ในการพัฒนาผลิตภัณฑ์ OTOP**

**๒.๔ เพื่อเป็นการสร้างเครือข่ายและให้ผู้เข้ารับการอบรมมีความรู้และแลกเปลี่ยนประสบการณ์ร่วมกันกับ วิทยาการในการเสริมสร้างศักยภาพที่มีผลต่อการพัฒนาท้องถิ่น** 

## **๓. หลักสูตรและหัวข้อวิชาในการศึกษาอบรม**

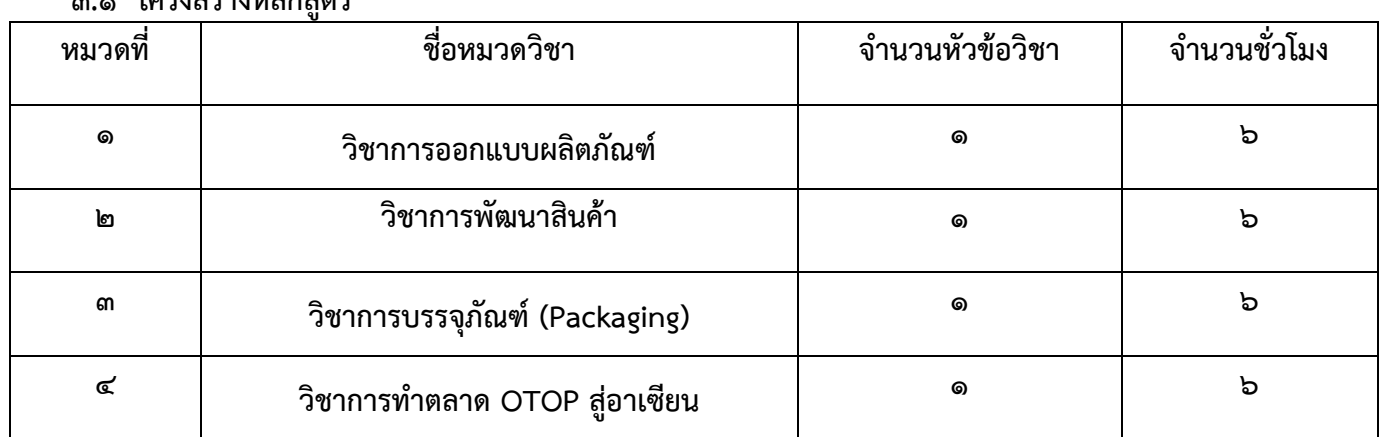

**๓.๑ โครงสร้างหลักสูตร**

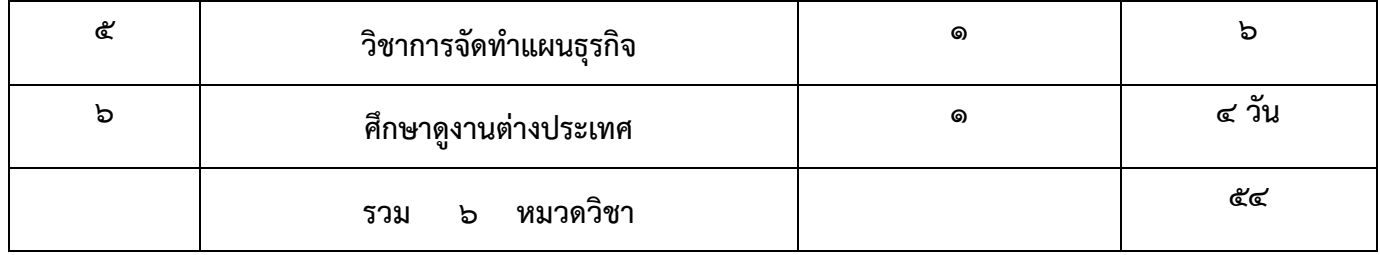

### **๓.๒ หัวข้อวิชาในการศึกษาอบรม**

## ่ หมวดวิชาในการศึกษาอบรมมีทั้งสิ้นจำนวน ๖ รายวิชา ดังนี้

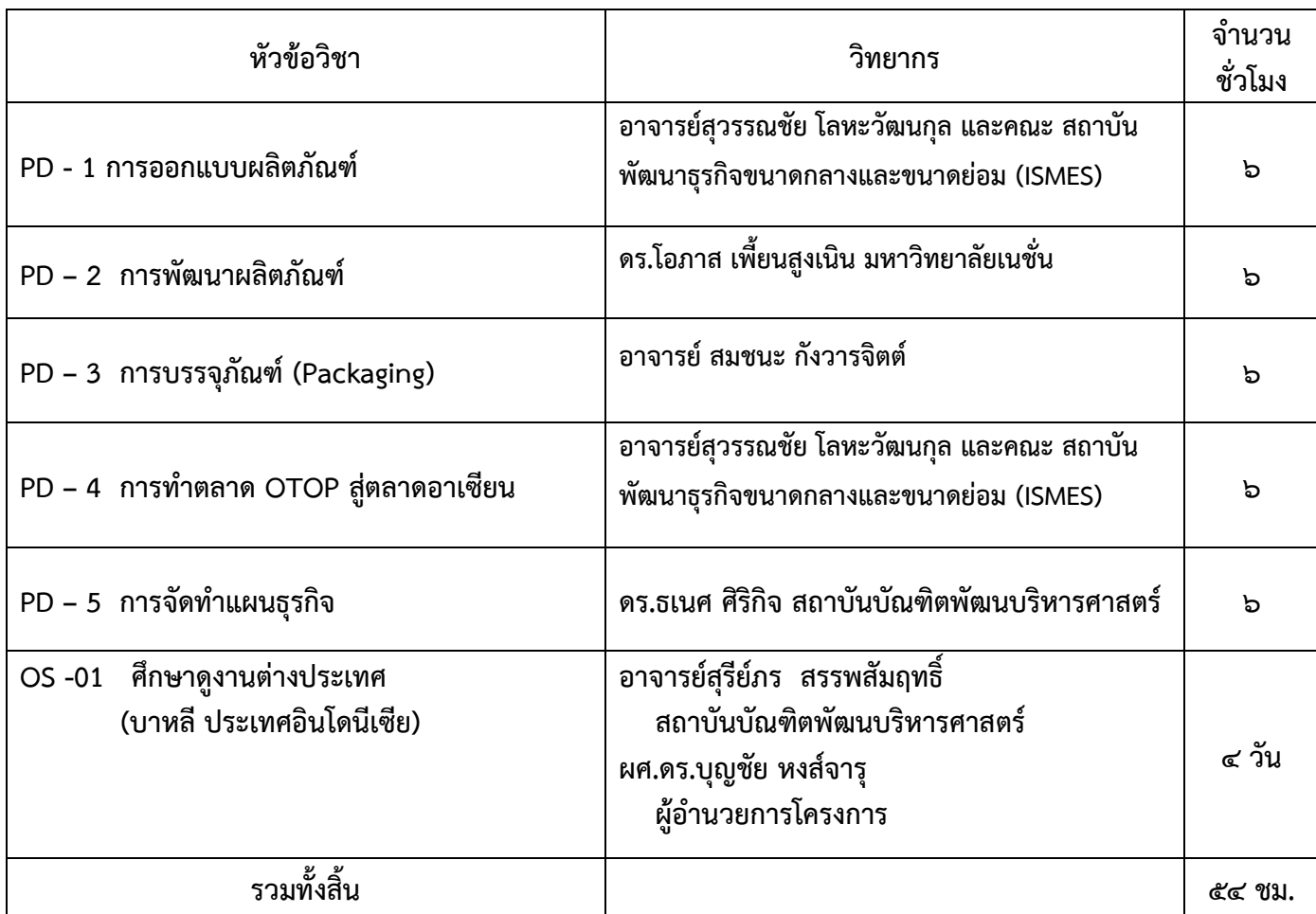

## **๔. วิธีการในการศึกษาอบรม**

 **วิธีการและกิจกรรมของหลักสูตรจะเป็นการศึกษา โดยการฟังการบรรยาย การสัมมนาวิชาการ และ การศึกษาดูงาน โดยมีจุดมุ่งเน้นให้มีความรู้ความเข้าใจในภาพรวมของการพัฒนาผลิตภัณฑ์เพื่อเข้าสู่ตลาด ประชาคมอาเซียน น าไปสู่การพัฒนาวิสัยทัศน์และมุมมองการพัฒนาการบริหารองค์กร เพื่อรองรับการเข้าสู่ประชาคม อาเซียน โดยมีเนื้อหาหลักสูตรในการบรรยาย การสัมมนา ฝึกภาคปฏิบัติ** 

**๕.กลุ่มเป้าหมายและคุณสมบัติผู้เข้ารับการศึกษาอบรม**

**๕.๑ คณะผู้บริหารองค์การบริหารส่วนจังหวัด ซึ่งประกอบด้วย**

- **- นายกองค์การบริหารส่วนจังหวัด**
- **- รองนายกองค์การบริหารส่วนจังหวัด**
- **- เลขานุการนายกองค์การบริหารส่วนจังหวัด**
- **- ที่ปรึกษานายกองค์การบริหารส่วนจังหวัด**
- **๕.๒ คณะผู้บริหารเทศบาล ซึ่งประกอบด้วย**
- **- นายกเทศมนตรี**
- **- รองนายกเทศมนตรี**
- **- เลขานุการนายกเทศมนตรี**
- **- ที่ปรึกษานายกเทศมนตรี**
- **๕.๓ คณะผู้บริหารองค์การบริหารส่วนต าบล ประกอบด้วย**
	- **- นายกองค์การบริหารส่วนต าบล**
	- **- รองนายกองค์การบริหารส่วนต าบล**
	- **- เลขานุการนายกองค์การบริหารส่วนต าบล**
	- **- ที่ปรึกษานายกองค์การบริหารส่วนต าบล**
- **๕.๔ สมาชิกสภาท้องถิ่น ประกอบด้วย**
	- **- สมาชิกสภาองค์การบริหารส่วนจังหวัด**
	- **- สมาชิกสภาเทศบาล**
- **- สมาชิกสภาองค์การบริหารส่วนต าบล**
- **๕.๕ ข้าราชการและพนักงานขององค์การบริหารส่วนจังหวัด**
- **๕.๖ ข้าราชการและพนักงานของเทศบาล**
- ้ ๕.๗ ข้าราชการและพนักงานขององค์การบริหารส่วนตำบล

#### **๖. จ านวนผู้เข้ารับการศึกษาอบรม**

 **จ านวน ๕๐ คนต่อรุ่น** 

### **๗. ระยะเวลาการศึกษาอบรมและรายละเอียดการศึกษาอบรม**

**๗.๑ ระยะเวลาในการด าเนินการ ระหว่างวันที่ ๒๐ – ๒๙ มิถุนายน ๒๕๕๗ (จ านวน ๕๔ ชั่วโมง)**

- **- ศึกษาอบรมในห้องเรียน จ านวน ๕ วัน**
- **- ศึกษาดูงานต่างประเทศ จ านวน ๔ วัน**
- **๗.๒ สถานที่ในการศึกษาอบรม**

#### **๗.๒.๑ ภาคการบรรยายและการสัมมนา ใช้สถานที่ของสถาบันพัฒนาบุคลากรท้องถิ่น**

#### **อ าเภอคลองหลวง จังหวัดปทุมธานี**

### **๗.๒.๒ ภาคศึกษาดูงานต่างประเทศ ณ เมืองฟุกุโอกะ ประเทศญี่ปุ่น**

**๗.๓ การศึกษาดูงานต่างประเทศ**

**วัตถุประสงค์** 

**๗.๓.๑ เพื่อให้ผู้เข้ารับการศึกษาอบรมได้มีโอกาสศึกษาดูงานต้นแบบสินค้า OTOP เพื่อน ามาประยุกต์ ปรับปรุงพัฒนาผลิตภัณฑ์ในท้องถิ่น น าไปสู่การวางแผนการตลาดสู่ประชาคมอาเซียนต่อไป**

**๗.๓.๒ เพื่อให้ผู้เข้ารับการศึกษาอบรมได้มีวิสัยทัศน์ที่กว้างไกลรอบด้าน ในการวางแผนการพัฒนา ผลิตภัณฑ์ให้สอดคล้องกับงานในท้องถิ่น ทั้งด้านการออกแบบ การพัฒนาผลิตภัณฑ์ การบรรจุภัณฑ์ การวางแผนการ จ าหน่ายสู่ตลาดอาเซียน ไปจนถึงสามารถวางแผนธุรกิจให้เจริญก้าวหน้าอย่างยั่งยืนต่อไป**

### **๗.๓.๒ การศึกษาดูงานในต่างประเทศ**

ี ศึกษาและดูงานต้นแบบสินค้า OTOP เพื่อนำมาประยุกต์ปรับปรุงพัฒนาผลิตภัณฑ์ในท้องถิ่น นำไปสู่การ **วางแผนการตลาดสู่ประชาคมอาเซียนที่ ศูนย์รวมสินค้าท้องถิ่นที่เกษตรกร (KONOHANA GAREDN) ศูนย์รวมสินค้า** ่ ท้องถิ่นที่เกษตรกรจะนำเอาผลผลิตของตนเองมาจำหน่าย ไม่ผ่านพ่อค้าคนกลางสร้างรายได้ให้กับเกษตรกรเป็นกอบ **เป็นก าในด้านการท่องเที่ยวอีกด้วย จากนั้นเดินทางศึกษาดูงาน TECHNICAL VISIT ที่หมู่บ้านยูฟุอิน หมู่บ้านที่มีน้ าพุ ร้อนจ านวนมาก มีจุดเด่นด้านการพัฒนาให้เป็นแหล่งท่องเที่ยวเชิงอนุรักษ์และมีชื่อเสียงด้านผลิตภัณฑ์OTOP** ี่ เดินทางสู่เมืองท่าที่มีความสำคัญของญี่ปุ่น ณ เมืองฟุกุโอกะ ที่เป็นศูนย์กลางทางการค้าที่มีความสำคัญของภูมิภาคนี้ **จากนั้นเยี่ยมชมโรงงานผลิตเหล้าสาเก ของญี่ปุ่น และศึกษาดูงาน TECHNICAL VISIT เกี่ยวกับเครื่องปั้นดินเผา การ ย้อมผ้า และการสานกระดาษ ในรูปแบบของญี่ปุ่น**

### **๘. ค่าลงทะเบียน**

**หลักสูตร ท่านละ ๘๑,๐๐๐ บาท (แปดหมื่นหนึ่งพันบาทถ้วน) โดยรวมค่าใช้จ่ายดังนี้ ๘.๑ กระเป๋าเอกสาร เอกสารประกอบการศึกษาอบรม และวัสดุเครื่องเขียน ๘.๒ ประกาศนียบัตร การศึกษาอบรมจากสถาบันบัณฑิตพัฒนบริหารศาสตร์ ๘.๓ ที่พักระหว่างการศึกษาอบรม ณ สถาบันพัฒนาบุคลากรท้องถิ่นและในการศึกษาดูงาน ๘.๔ อาหารและอาหารว่าง – เครื่องดื่ม ระหว่างการศึกษาอบรม ๘.๕ การศึกษาดูงานต่างประเทศ ณ เมืองฟุกุโอกะ ประเทศญี่ปุ่น**

## **๙. การรับรองผลการศึกษาอบรม**

**ผู้เข้าอบรมจะได้รับวุฒิบัตร โดยต้องผ่านเกณฑ์การศึกษาดังนี้**

**๙.๑ เวลาอบรม ผู้เข้าศึกษาอบรมต้องมีเวลาศึกษาอบรมตลอดทั้งหลักสูตร ไม่น้อยกว่า ร้อยละ ๘๐**

**๙.๒ เกณฑ์การมีส่วนร่วม ผู้เข้าศึกษาอบรมต้องมีส่วนร่วมในการศึกษาอบรมตามกรอบ การศึกษาอบรมตามที่ก าหนดไว้ในหลักสูตร**

๙.๓ ผู้เข้าอบรมจะต้องไม่มีความประพฤติเสียหาย และไม่ดำเนินการใดๆอันนำมาซึ่งความ **เสื่อมเสียชื่อเสียงของสถาบัน**

๙.๔ ผู้เข้ารับการศึกษาอบรมไม่น้อยกว่าร้อยละ ๘๐ มีความรู้ ความเข้าใจในการนำความรู้ **ด้านโลจิสติกส์อาเซียน ไปเชื่อมโยงกับการปฎิบัติงาน**

## **๑๐.ประโยชน์ที่คาดว่าจะได้รับ**

**๑๐.๑ ผู้ผ่านการศึกษาอบรม มีความพร้อมในการเข้าสู่การเป็นประชาคมอาเซียน โดยมีความรู้ความเข้าใจ ใน ภาพรวม โดยสามารถวิเคราะห์ถึงโอกาส ผลกระทบของชุมชน ในการเข้าสู่ประชาคมอาเซียน**

**๑๐.๒ ผู้ผ่านการศึกษาอบรม มีความรู้ ความเข้าใจในการเปลี่ยนแปลงของประชาคมอาเซียน การจัดการ การตลาดของประเทศและของประชาคมอาเซียน สามารถน าไปปรับใช้ในการพัฒนาองค์กรและเตรียมความพร้อมใน การพัฒนาผลิตภัณฑ์และช่องทางในการจ าหน่ายสู่การตลาดอาเซียน**

๑๐.๓ ผู้ผ่านการศึกษาอบรม มีกระบวนทัศน์ในฐานะพลเมืองอาเซียน สามารถนำไปพัฒนาบทบาทที่พึง **ประสงค์ ในการขยายความรู้ ความเข้าใจเรื่องอาเซียน สู่หน่วยงานและชุมชนต่อไป**

### **๑๑.วิทยากรในหลักสูตร**

**๑๑.๑ ภาคการบรรยายและการสัมมนา โดยวิทยากรผู้ทรงคุณวุฒิทั้งภาครัฐและภาคเอกชน ๑๑.๒ ภาคการศึกษาดูงานต่างประเทศ โดยคณะอาจารย์จากสถาบันบัณฑิตพัฒนบริหารศาสตร์**

 **\*\*\*\*\*\*\*\*\*\*\*\*\*\*\*\*\*\*\*\*\*\*\*\*\*\*\*\*\*\*\*\*\*\*\*\*\*\*\*\*\*\*\*\*\*\*\*\*\*\*\*\*\*\*\*\*\*\*\*\*\*\*\*\*\*\*\*\*\*\*\*\*\*\*\*\*\*\***

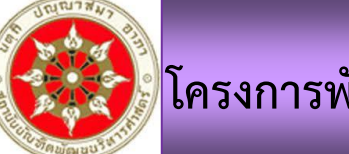

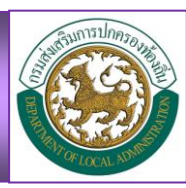

**ศึกษาดูงาน ณ เมืองฟุกุโอกะ ประเทศญี่ปุ่น ต้นแบบแห่งเมืองสินค้าผลิตภัณฑ์ OTOP ศูนย์รวมสินค้าพื้นเมือง**  เยือนแหล่งท่องเที่ยวเชิงอนุรักษ์ เมืองท่าที่มีความสำคัญในด้านการค้า **ณ ประเทศ ญี่ปุ่น 5 วัน 3 คืน**

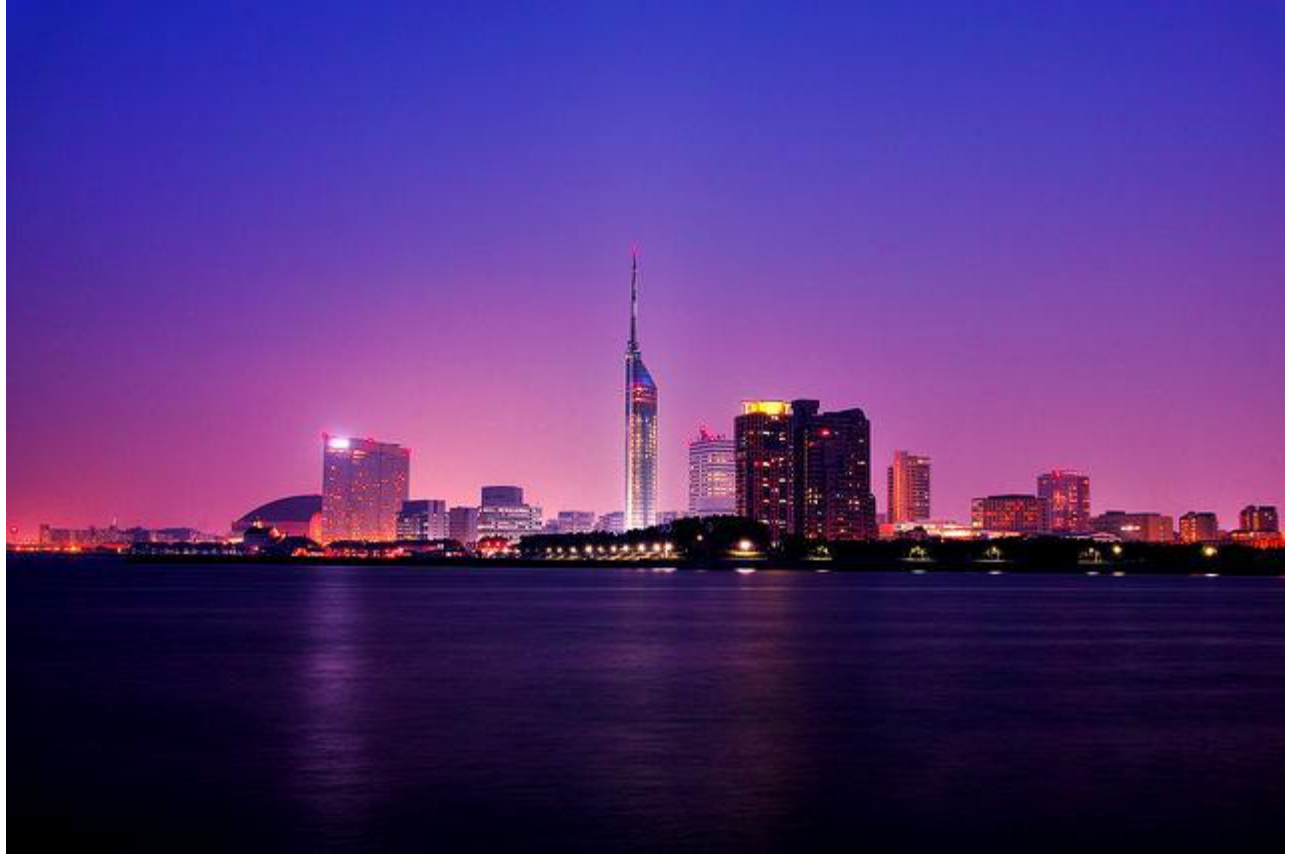

**รายละเอียดการเดินทาง**

**วันพุธที่25 มิ.ย. 57 (1) ท่าอากาศยานนานาชาติสวุ รรณภมูิ**

**21.00 น. คณะพร้อมกันที่สนามบินสุวรรณภูมิ อาคารผู้โดยสารขาออกชั้น <sup>4</sup>ประตูทางเข้าหมายเลข <sup>3</sup> เคาน์เตอร์D สายการบินไทย พบเจ้าหน้าที่และหัวหน้าทัวร์บริษัท เอ็ม คลาส ทราเวิล จากัด คอยให้การต้อนรับและพร้อม อานวยความสะดวกเรื่องเอกสารการเดินทางตลอดจนสัมภาระต่างๆ ของทุกท่านก่อนการเดินทาง**

**(ท่านควรถึงประตูทางออกขึ้นเครื่อง ก่อนเวลาเครื่องออกอย่างน้อย <sup>40</sup>นาที)**

**วันพฤหัสฯที่26 มิ.ย. 57 (2) ท่าอากาศยานนาชาติสุวรรณภูมิ– ฟุกุโอกะ**

#### **00.50 น. ออกเดินทางสู่ เมืองฟุกุโอกะ โดยเที่ยวบินที่ TG 648 (ใช้เวลาเดินทางประมาณ 5.10 ชั่วโมง) (เวลาที่ประเทศญี่ปุ่น เร็วกว่า ประเทศไทย <sup>2</sup>ชม.)**

**08.00 น. เดินทางถึง สนามบินเมืองฟุกุโอกะ เกาะคิวชิว ประเทศญี่ปุ่น หลังจากผ่านพิธีการทางศุลกากร** ี และตรวจคนเข้าเมืองแล้วนำท่านเดินทางสู่*เมืองเบปปุ* เมืองน้ำแร่ที่ใหญ่ที่สุดของญี่ปุ่นตะวันตกตั้งอยู่บนเกาะคิวชิว ซึ่งมี **ทัศนียภาพสวยงามที่ไม่แตกต่างกับประเทศสวิตเซอร์แลนด์**

**จากนั้นน าท่านศึกษาดูงาน TECHNICAL VISIT ศูนย์รวมสินค้าท้องถิ่นที่เกษตรกร (KONOHANA GARDEN) คือ** ์ ศูนย์รวมสินค้าท้องถิ่นที่เกษตรกรจะนาเอาผลผลิตของตนเองมาจำหน่ายโดย ไม่ผ่านพ่อค้าคนกลางสร้างรายได้เป็นกอบเป็น **ก า ให้กับเกษตรกรในด้านการท่องเที่ยว นายฮารูมิสนับสนุนให้โอยามะ เป็นหมู่บ้านการเกษตรคือไม่มีโรงแรม แขกที่มาพัก ต้องพักอยู่กับชาวนาท้องถิ่นเพื่อจะได้มีโอกาสแลกเปลี่ยนความรู้กัน ร้านอาหารประจาต าบลก็เป็นร้านอาหารเชิงชีวจิต วัตถุดิบและแรงงานล้วนมาจากท้องถิ่นทั้งสิ้น**

**กลางวัน รับประทาน อาหารกลางวัน ที่ภัตตาคาร**

*นำท่านศึกษาดูงาน TECHNICAL VISIT* หมู่บ้านยูฟุอิน หมู่บ้านที่มีน้ำพุร้อนจำนวนมาก มีจุดเด่นด้านการ พัฒนาให้ **เป็นแหล่งท่องเที่ยวเชิงอนุรักษ์โรงแรมที่พักในแถบนี้จะเสิร์ฟอาหารที่ปรุงจากผัก ผลไม้และเครื่องปรุงที่ชุมชนผลิตขึ้นเอง อีกทั้งมีชื่อเสียงด้านผลิตภัณฑ์ OTOP จากนั้นเชิญท่านเลือกซื้อผลิตภัณฑ์งานฝีมือคุณภาพหลากหลายชนิดที่ OTOP CENTER ได้ตามอัธยาศัย**

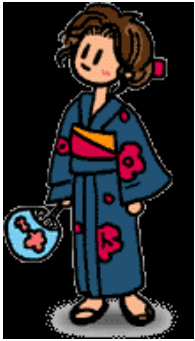

### **ค่ า รับประทาน อาหารค่ า ที่ภัตตาคารในโรงแรม**

**จากนั้นน าท่านเข้าสู่ที่พักโรงแรม BEPPU WAN ROYAL HOTEL หรือเทียบเท่า เพลิดเพลินไปกับการอาบ น้ าแร่ ซึ่งญี่ปุ่นได้ชื่อว่าเป็นดินแดนแห่งน้ าแร่ร้อนธรรมชาติที่ดีต่อ สุขภาพ ในการอาบน้ าแร่ ออนเซ็น**  ในญี่ปุ่น อุณหภูมิน้ำค่อนข้างสูงสำหรับคนไทย เนื่องจากคน ญี่ปุ่นอาบน้าร้อนถึงร้อนมาก ข้อควรแนะนำใน **การแช่ ปกติเค้าให้แช่ไม่เกิน 20 นาทีก็ขึ้นมาก่อน แล้วก็ไปอาบน้าล้างตัวแล้วค่อยมาแช่ใหม่ เวลาออกจาก อ่างก็ค่อยๆ เดินมิฉะนั้นท่านอาจมีอาการหน้ามืดได้**

**ระยะทาง ฟุกุโอกะ – เบปปุ146 กม. ใช้เวลาเดินทางประมาณ 2 ชม.** 

**วันศุกร์ที่27 มิ.ย. 57 (3) เบปปุ– ฟุกุโอกะ – ศึกษาดูงาน – ช้อปปิ้ง**

### **เช้า รับประทาน อาหารเช้า ที่โรงแรม**

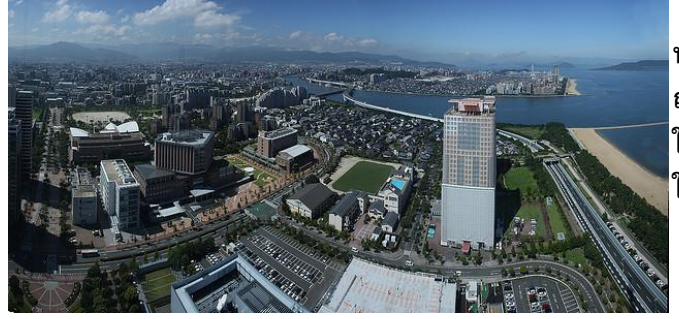

นำท่านเดินทางสู่ *เมืองฟุกุโอกะ* เมืองท่าที่มีความสำคัญของ **ญี่ปุ่นนับตั้งแต่อดีตจนถึงปัจจุบัน ตั้งอยู่บนเกาะคิวชูทางตอน ใต้ของประเทศญี่ปุ่น ความที่ตั้งอยู่ใกล้กับชายฝั่งของแผ่นดิน ใหญ่ทั้งจีนและเกาหลี**

**จึงท าให้ฟูกูโอกะเป็นศูนย์กลางทางการค้าที่ส าคัญของภูมิภาคนี้ทั้งยังมีการแลกเปลี่ยนทางวัฒนธรรมเกิดขึ้นมากมาย โดยมี ร่องรอยทางวัฒนธรรมที่ยังคงหลงเหลืออยู่ให้เห็นมากมายตราบจนทุกวันนี้** 

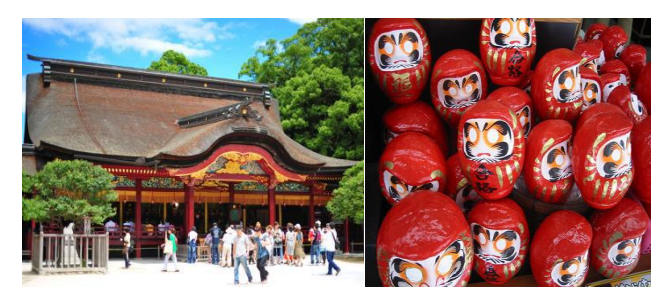

**น าท่านชม ศาลเจ้าดาไซฟุ วัดชินโตเก่าแก่และมีชื่อเสียงที่สุด ของจังหวัดฟุกุโอกะ เป็นที่สถิตของเทพเจ้าแห่งความรู้ จึงมี นักเรียนนิสิต นักศึกษามากราบไหว้ขอพร เพื่อการศึกษาไม่เว้น แต่ละวัน ภายในวัดมีต้นบ๊วยนานาพันธุ์มากกว่า 6,000 ต้น เจริญเติบโตอย่างหนาแน่น ทั่วบริเวณวัด ให้บรรยากาศที่แสน รื่นรมย์**

**กลางวัน รับประทาน อาหารกลางวัน ที่ภัตตาคาร**

**น าท่านศึกษาดูงาน TECHNICAL VISIT เกี่ยวกับโรงงานผลิตเหล้าสาเกของญี่ปุ่น**

**ค่ า รับประทาน อาหารค่า ณ ภัตตาคาร จากนั้นน าท่านเข้าสู่ที่พักโรงแรม HILTON FUKUOKA SEA HAWK HOTEL หรือเทียบเท่า**

**วันเสาร์ที่28 มิ.ย. 57 (4) ศึกษาดูงาน**

**เช้า รับประทาน อาหารเช้า ที่โรงแรม น าท่านศึกษาดูงาน TECHNICAL VISIT เกี่ยวกับเครื่องปั้นดินเผา การย้อมผ้า และการสานกระดาษ ในรูปแบบของญี่ปุ่น**

**กลางวัน รับประทาน อาหารกลางวัน ที่ภัตตาคาร**

**จากนั้นอิสระให้ท่านได้มีโอกาสในการเลือกชมสินค้าพื้นเมืองตามอัธยาศัย**

**ค่า รับประทาน อาหารค่า ณ ภัตตาคาร จากนั้นน าท่านเข้าสู่ที่พักโรงแรม HILTON FUKUOKA SEA HAWK HOTEL หรือเทียบเท่า**

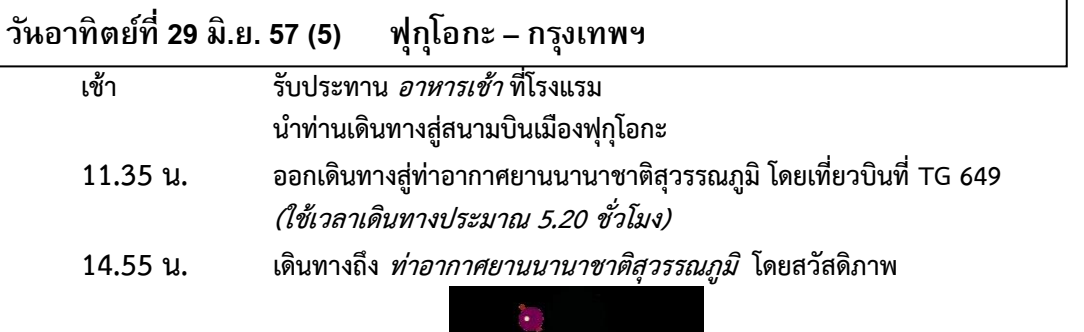

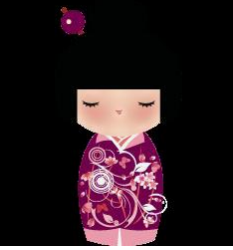

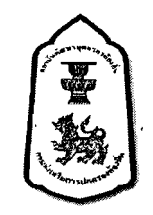

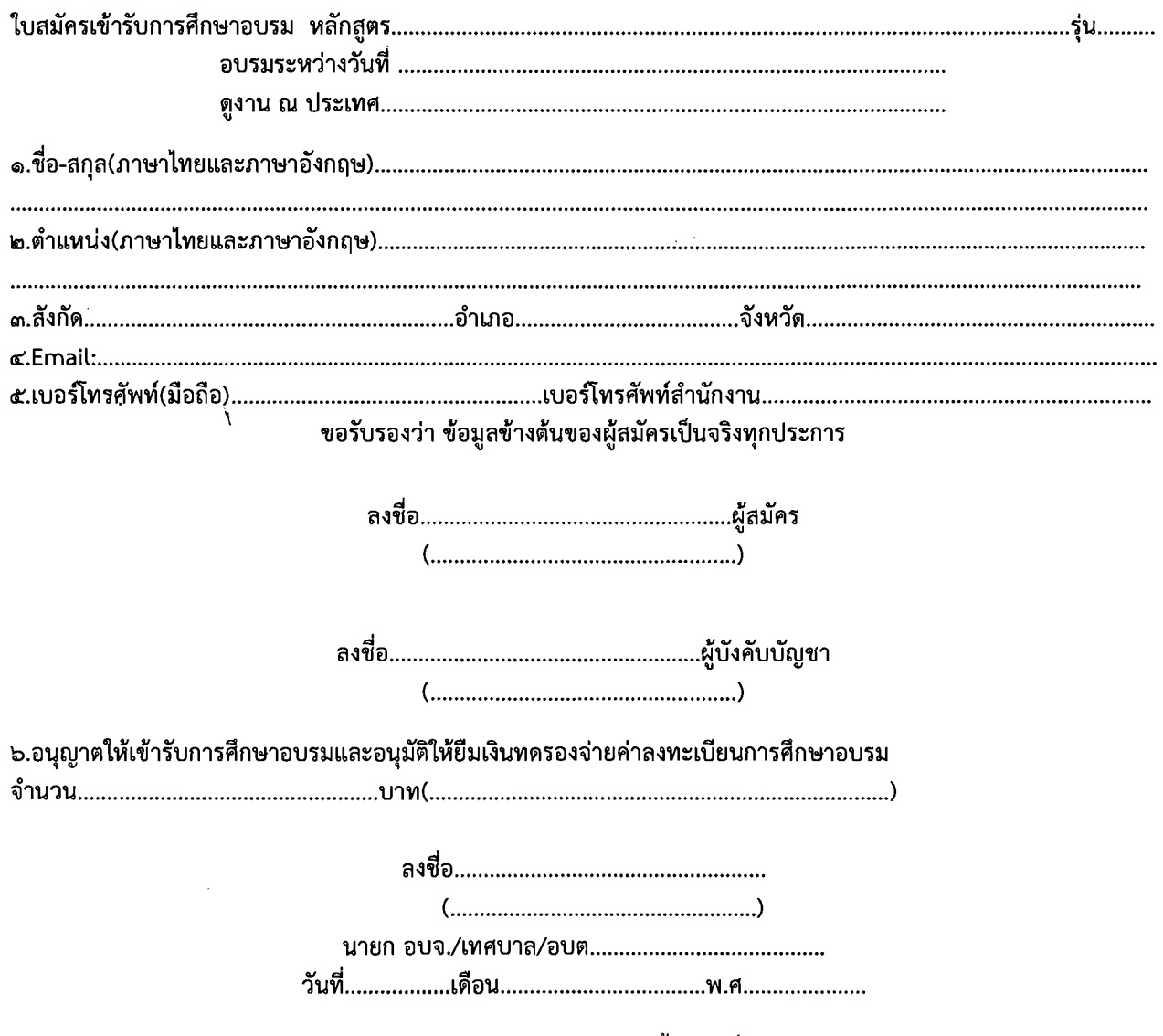

ี สำเนาหนังสือเดินทาง (passport) Coppy Scan ลงในใบสมัครฉบับนี้ ส่งมาที่ Email: Ipdi\_mou@hotmail.com หรือติดต่อคุณฐิติมา ปุยอ๊อต ๐๘๙-๖๗๒๑๑๕๗, คุณฐิติชัญญานันท์ สานใจวงค์ ๐๘๖-๙๙๐๔๖๖๘ , คุณภัทริยา ตรีเทพ ot:<:t:<:-t:<:t:<:c£c£~cl:c£

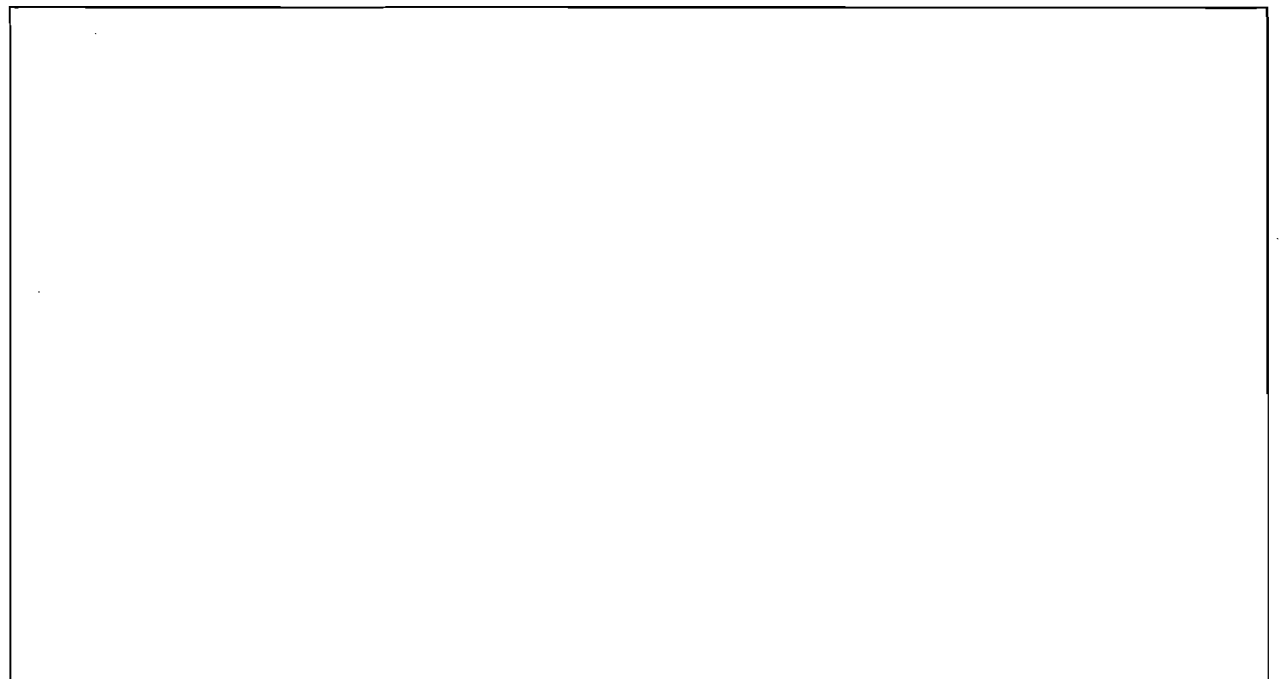

## Vi~n ~~n 1~b~~mJfl **'J1** :U'Vi~e:UJ1 'W n1'~b 'Yi1~t1~~"l11fl:Ue:J **1 b6l1m.J "lJe:J'i e:JtI'VI.**

## lfl~'in1~fl'J1:U~'J:uije:J'VI1'i1"l11n1~ ~~'Vl';h'in~:U~'ib~~:un1~t1nfl~e:J'icVfe:J'i~'W **n'U** ~t;l1U'WUW~~cW\9U'W'U~Vi1~f11~~~ (iJ~1)

• • ~t;l1'WcV1tJ ne:J'U~:U <sup>W</sup>**t;l1U'WcW\9U'W1'U fl (;11n**~cVfe:J 'i~'W **fl (;Ie:J 'iVied'i e:J. fl (;Ie:J 'iVi(;l'J'i** ~. **t1'V1:U5TU** 

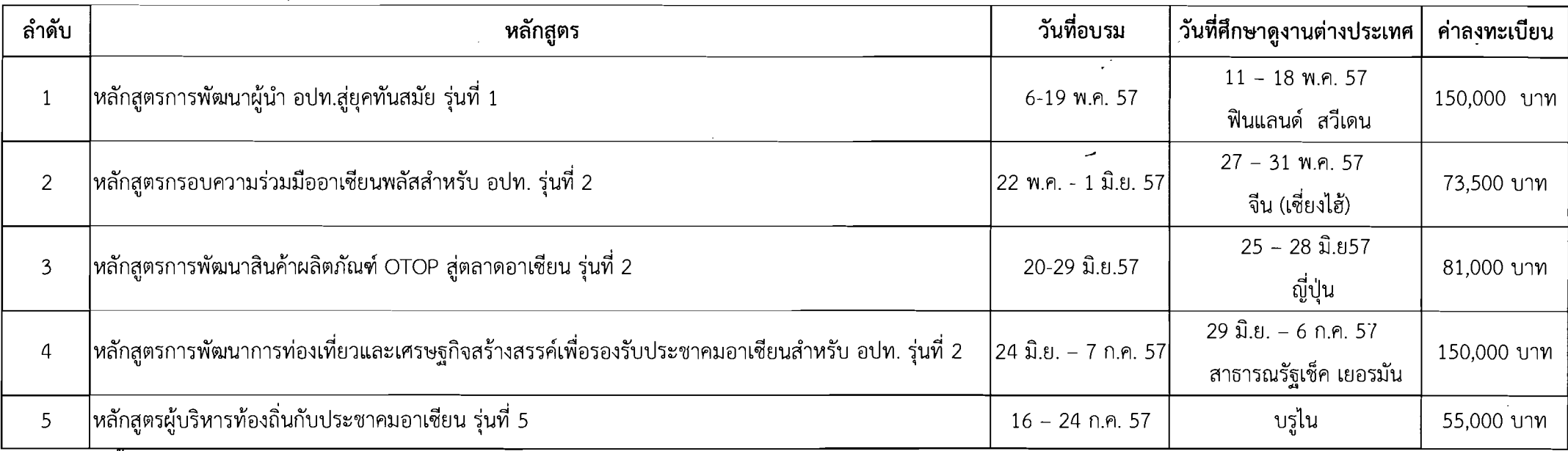

# <u>หมายเหตุ \* ขั้นตอนวิธีการสมัคร และการเตรียมตัวเข้ารับการอบรม</u>

- $*$  วิธีการสมัคร Scan ใบสมัคร ส่ง สถาบันพัฒนาบุคลากรท้องถิ่น ที่ Email : lpdi mou@hotmail.com
- \* ส่งสำเนาหนังสือเดินทางราชการเล่มสีน้ำเงิน ที่อายุการใช้งานไม่ต่ำกว่า 6 เดือน นับแต่วันเดินทาง(กรณีไม่มีหนังสือเดินทางราชการให้ประสานเจ้าหน้าที่ สพบ. 'Vlir.:li1m~'U'V11'lhh1'!1m';i **Scan** ~'l1l1~ **Email: lpdi\_mou@hotmail.com**
- \* การแต่งกาย (ชาย) เสื้อเชิ้ตขาวแขนสั้น/ยาว กางเกงขายาวสีดำ,รองเท้าหุ้มส้น/หุ้มข้อสีดำ และเสื้อสูทสีดำ
	- (หญิง) เสื้อเชิ้ตขาวแขนสั้น/ยาว กระโปรงสีดำ,รองเท้าหุ้มส้น/หุ้มข้อสีดำ และเสื้อสูทสีดำ
- \* ติดต่อสอบถามรายละเอียดได้ที่เจ้าหน้าที่ สพบ. คุณฐิติมา ปุยอ๊อต 089-6721151, คุณฐิติชัญญานันท์ สานใจวงค์ 086-9904668 , คุณภัทริยา ตรีเทพ 088-8844954
- \* แผนที่ สถาบันพัฒนาบุคลากรท้องถิ่น 80-81 ม.1 ช.ผาไท-ผาเมือง ต.คลองหนึ่ง อ.คลองหลวง จ.ปทุมธานี 12120
- \* การสมัครจะสมบูรณ์ เมื่อ สถาบันพัฒนาบุคลากรท้องถิ่น ได้รับใบสมัคร และรับเงินค่าลงทะเบียนเรียบร้อยแล้วเท่านั้น
- \* สถาบันพัฒนาบคลากรท้องถิ่น ขอสงวนสิทธิ์การเปลี่ยนแปลงห้วงเวลาการฝึกอบรมตามความเหมาะสม
- \* ในกรณีที่ท่านได้สมัครเข้าอบรมแล้วแต่ไม่สามารถมาเข้าอบรมได้ตามวัน เวลาที่กำหนด กรุณาแจ้งให้เจ้าหน้าที่ทราบก่อนวันอบรม 30 วันหากไม่แจ้งภายในเวลาที่กำหนด โครงการจะพิจารณาไม่คืนเงินค่าลงทะเบียน